Continue

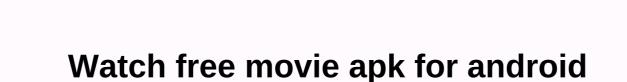

Many Android users want to watch movies for free on Android without downloading. To do this, there are many android apps that allow you to watch movies/seasons on your small devices. Many Android users prefer to use apps on desktop computers. Therefore, in this guide, we have 5 amazing applications that can help users watch horror, fun hands any other movie. If you successfully download this app, you don't have to go to the movies for the latest movies. Apps like Mobdro, Tubi TV, or MediaBox are updated daily and the latest movies can be watched online. Popcornflix Popcornflix is a free application that offers a large number of movies to its users. Many Android users have been using this app for a long time. Recorded new movies always appear at the top. There are categories of movies. For example, you can watch a fun movie and then go to the entertainment category. The movie player used in this application is smooth and played well on all versions of android. All movies in this app are in high quality and don't need a cache. The application also works at a low level of the Internet, but recommends that if you want to watch a movie in high quality, then create a secure internet connection. The app is also available for iOS, Android, Roku, Xbox One and PlayStation. Mobdro considers it one of the best applications only for movies. The best part of this app is that they update the app daily with the latest videos. Mobdro is available on Android and IOS. You can install Mobdro on your Android phone in minutes. This app isn't available directly from the Android Play store or iOS store. Therefore, you need to download the APK file of this app and then manually install the app on any Android device. The size of this application is around 25 MB. In addition, movies on this application are available in different subtitles as well. If some movie subtitles are not possible, then you can ask for them, and they will record subtitles in their next update. For Roku software, not available, but works best for Kodi. An app has a unique sleep timer feature that automatically closes an app when you're not using the app. This saves you battery life. Yidio If you want to find a movie and are you confused about which movie you should watch today? Yidio is for you. Many apps don't have all the movies, but in this app, those movies are available with fees. You can subscribe to the premium version to watch all paid movies for free. The app doesn't have all the movies itself, but they recommend users download another app to watch the movie there for free. On the other hand, the only problem you may face is paid subscriptions and paid movies in this app. This is because paid videos are not in other free apps and you won't find any app to watch such movies. That's why Yidio offers such films. The database is full of thousands of free and paid films of high quality. Yidio is available on Amazon Kindle Fire, IOS and Android. MediaBox HD Have you firestick devices as well as Android? Go and download MediaBox HD right now. It's one of these best apps through which you can watch movies for free on Android without downloading. The best part of this app is streaming. Streaming is available in high quality. Direct streaming is, and does not require any P2P streaming. MediaBox does not have all the movies database, but its searching from the best source on the Internet and view the result to watch the movie from there. The application uses the best server to detect movies. SnagFilms For indie and documentaries, you should go to the Snagfilms app. The app has many independent films that are usually critically acclaimed. Old movies are often available in high quality, and new movies depend on streaming available from different servers. Media Player for this application is simple and works well on all versions of android. This app shows different ads, but it's not too many ads, but more than any other free movies app. Movies are categorized with indie and classic movies. FAQ We hope you liked the way to watch free movies on Android without downloading any of the movies. If you have any question or ambiguity then feel free to post in the comment section. But before commenting, check out frequently asked questions, you can get answers to your doubts. What are the best free TV streaming apps? There are many online and offline free movies streaming applications in which Pluto TV, Mobdro, MediaBox HD, Vudu, Viewster, and many other applications. You should try one of these apps and get your favorite movie. Applications are available in the Play Store, if not, you can download the APK file from the official site and install it on your phone. What's the best APK movies that runs successfully and have a huge database. On the other hand, Mobdro also has a free movies app, and you'll need an APK file to download on your Android or IOS device. Here you will get maximum results and search matches. Where can I watch any movie for free? If you search the Internet, you will get hundreds of free applications that are ready to provide you with services to watch any movie for free. We recommend to try Mobdro, MediaBox HD, Vudu, Viewster applications. From the research we analyzed that these applications are, and users talk great about them. What's the best app for watching movies on Android? On your Android phone, you're looking for an app that's available in the Play Store. Usually, free movies application that has all free movies are not available on the play store. You always need the source of the third The APK for such applications is available for Mobdro. Download Mobdro APK and install it on your phone even if you get it recommendations for films. Where can I download the latest movies for free? MediaBox HD, Viewster, Vudu are updated daily because they give the best to their users. They have an extensive database for the movie and view the latest movies at the top of the application for users. WATCH US Streaming revolution in home entertainment and the number of good streaming apps is increasing day after day, making it harder to make a good choice. To help you, we've created a list of the best 2020 APKs you can install to watch movies and shows. This guide will show you the best streaming APK at the moment. Applications can be installed on Firestick / Fire TV, Android TV, Nvidia Shield, and any other android device. The list is updated frequently, so always check the latest. Home entertainment has changed over the years, and most people no longer rely on catching their favorite TV shows live on cable TV. With technology, we can now track content on demand, whether at home or on the go. It made various streaming services available, and hundreds of streaming apps that allow you to enjoy content for free. In this guide, we'll focus on the best streaming APIs of 2020 for watching movies and series, providing a great way to reduce huge cable bills for millions of people around the world. Most of these applications have been designed for the Android operating system, which is the most popular and needy platform. Therefore, applications can work on all popular devices running the operating system. Sticky: Stream safely! The apps listed here don't have their own content they provide. Rather, they scrape for links from publicly available websites on the Internet. Such links may contain pirated content that is illegal in almost every country. To avoid copyright notices or even face legal fees, we always recommend that BestDroidPlayer readers use a streaming VPN. This will help encrypt your online activities, and it will also hide your real IP address from all third parties. At BestDroidPlayer, we recommend using IPVanish for streaming thanks to its excellent speed and excellent privacy policy. IPVanish does not hold any protocols at all, and uses top-grade encryption standards to hide its activities. Once you connect to one of the VPN servers, all your traffic will be encrypted and you will get a new IP address to anonymize your online presence. In addition to hiding your identity and online activities, IPVanish will also help you bypass geo-constraints and avoid ISP throttling to ensure streaming without buffering. To help you get started, we managed to get a special 73% discount for BestDroidPlayer readers. Save 73% IPVanish, now! Best Streaming APK If you had the opportunity to use Typhoon TV, confirm that this is one of the best streaming APKs at the moment. The app wasn't around long time, but is now gaining popularity due to its excellent performance and ease of use. It's a clone of titanium TV, but it has been boosted by the removal of all ads, and it pulls even better streams than its predecessor. It can also be enhanced by real-estate configuration, which allows you to access better links to watch movies and series. App categories include Trends, Recently Updated, New Shows, Premieres, Broadcasts Today, Most Watched, Top Rated, Netflix & Recently Updated, New Shows, Premieres, Broadcasts Today, Most Watched, Top Rated, Netflix & Recently Updated, New Shows, Premieres, Broadcasts Today, Most Watched, Top Rated, Netflix & Recently Updated, New Shows, Premieres, Broadcasts Today, Most Watched, Top Rated, Netflix & Recently Updated, New Shows, Premieres, Broadcasts Today, Most Watched, Top Rated, Netflix & Recently Updated, New Shows, Premieres, Broadcasts Today, Most Watched, Top Rated, Netflix & Recently Updated, New Shows, Premieres, Broadcasts Today, Most Watched, Top Rated, Netflix & Recently Updated, New Shows, Premieres, Broadcasts Today, Most Watched, Top Rated, Netflix & Recently Updated, New Shows, Premieres, Broadcasts Today, Most Popular, Featured, Most Watched, Top Rated, Netflix & Recently Updated, Netflix & Recently Updated, Netflix & Recently Updated, New Shows, Premieres, Broadcasts Today, Most Popular, Featured, Most Watched, Top Rated, Netflix & Recently Updated, Netflix & Recently Updated, Netflix & Rece Typhoon TV. How to Install Typhoon TV on Firestick & Examp; Android TV Kodi is still one of the most popular ways of streaming movies and TV shows at home. Although it's not much APK like the others in this guide to the best streaming apks of 2020, the app is used by millions. Streaming on Kodi can be a third party Kodi addons that can be installed to watch live TV, movies, TV shows, sports, anime, kids content, etc. These addons come from different developers, but you can check our Kodi tutorials and see how to install the best working and most popular addons. We also have a comprehensive Kodi guide that tells you everything you need to know about Kodi. Check out our Kodi UnlockMyTV guides as a clone of the popular CinemaHD, but it's even better because it's smaller, faster, and doesn't show any ads; therefore deserves to be listed here as one of the best streaming APKs to watch movies and series. It features an interface that is similar to its predecessor, but offers more and better links. UnlockMyTV has categories like Popular, Trends, Top Rated, Broadcast Today, Drama, Comedy, and many more. With the app, you can watch almost anything at 1080p. How to Install UnlockMyTV on Firestick & Experience Support Firestick & Experience Support Firesti stream movies and TV shows through the built-in player. One of the best things about Popcorn Time is that it downloads part of the file before it starts streaming. This means that even with a slow internet connection, you can enjoy smooth streaming. However, torrenting has been targeted by ISPs and government agencies for the past few years as millions around the world use it for illegal streaming. It is therefore essential to ensure that before starting Popcorn Time, you can fire up your IPVanish for privacy and anonymity. How to install Popcorn Time on Android TV Box As its name suggests, Cinema HD is a dedicated streaming application that allows you to watch recent and popular movies as well as TV shows. The streaming application is completely and it allows you to search for almost any movie or TV show that interest you. The application is super easy to use, and this with dozens of streaming links that you can view up to 1080p. You can also integrate real-crate to get HD links and Trakt.tv watching. How to Install Cinema HD on Firestick & English & English & Engl Since it was shut down, several of its clones have spawned, but Titanium TV is a standout. As one of the best streaming APKs, you manage to pull out a lot of reliable HD streams that are completely free. You can even set up Real-Debrid for an even better streaming experience. Titanium TV is regularly updated with new episodes and movies, so you'll be able to catch up on the latest. How to install Titanium TV on Android TV Box / Firestick CatMouse APK is another fork of the famous Terrarium TV, and it has a huge user base. One of the reasons why CatMouse is one of APK's best streaming is its many 1080p streams. Streams apps are still much better than terrarium TV streams, and it doesn't even have any ads. CatMouse runs smoothly on all devices, and you can integrate Real-Debrid and Trakt.tv. How to Install CatMouse APK on Firestick & CatMouse runs smoothly on all devices, and you can integrate Real-Debrid and Trakt.tv. How to Install CatMouse APK on Firestick & CatMouse runs smoothly on all devices, and you can integrate Real-Debrid and Trakt.tv. How to Install CatMouse APK on Firestick & CatMouse runs smoothly on all devices, and you can integrate Real-Debrid and Trakt.tv. How to Install CatMouse APK on Firestick & CatMouse runs smoothly on all devices, and you can integrate Real-Debrid and Trakt.tv. How to Install CatMouse APK on Firestick & CatMouse runs smoothly on all devices, and you can integrate Real-Debrid and Trakt.tv. How to Install CatMouse APK on Firestick & CatMouse runs smoothly on all devices, and you can integrate Real-Debrid and Trakt.tv. How to Install CatMouse APK on Firestick & CatMouse runs smoothly on all devices, and you can integrate Real-Debrid and Trakt.tv. How to Install CatMouse APK on Firestick & CatMouse runs smoothly on all devices, and you can integrate Real-Debrid and Trakt.tv. How to Install CatMouse APK on Firestick & CatMouse runs smoothly on all devices, and you can integrate Real-Debrid and Trakt.tv. How to Install CatMouse APK on Firestick & CatMouse runs smoothly on all devices, and you can integrate Real-Debrid and Trakt.tv. How to Install CatMouse APK on Firestick & CatMouse runs smoothly on all devices, and you can integrate Real-Debrid and Trakt.tv. How to Install CatMouse APK on Firestick & CatMouse runs smoothly on all devices, and you can integrate Real-Debrid and Trakt.tv. How to Install CatMouse Real-Debrid and Trakt.tv. How to Install CatMouse Real-Debrid and Trakt.tv. How to Install Real-Debrid Real-Debrid Real-Debrid Real-Debrid Real-Debrid Real-Debrid Real-Debrid Real-Debrid Real-Debrid Real-Debrid Real-Debrid Real-Deb Android TV MediaBox HD is a fantastic movie and TV Shows app that is entirely free and works very well. The application has an amazing interface with some great features and categories. There's a section with trending titles and even just select a movie option for me, which is great if you're not sure what you want to watch. The application pulls a lot of links, and there is an option for viewing offline. How to Install MediaBox HD on Firestick & Don Firestick & Don Firest high-quality content and great functionality. The application contains the same design as its predecessor, and it even has more high-quality links. CyberFlix TV allows you to watch almost all the movie and TV shows you want with ease. Here's a way to install CyberFlix TV on Firestick and Android TV Box BeeTV is another of the best streaming APKs for movies and TV shows. The application has an easy to use interface and highly responsive, experienced and professional customer support. Bee TV is frequently updated with content, and in case you miss something you want, you can place a special request, and the content will be added. The application pulls a lot of currents that allow you to watch in Full HD, and it also supports the integration of Real-Debrid and Trakt.tv. How to install Bee TV on Firestick and Android TV Box TVZion is another third-party video-on-demand application that allows you to watch free content. Application of large companies to TV shows, movies and anime content, which is usually in HD, but you can adjust the quality depending on your connection. One beauty of the app is that unlike most apps, it chooses the best streaming link for you, so you won't have to do it yourself. compatible with the firestick and you will have no problems using the app. How to install TV Zion on Firestick Stremio does not work in the same way as most other applications listed here. It is a media organiser who in some ways works much like Kodi. The application has grown very popular among Kodi users because of its simplicity and excellent functionality. Stremio allows you to install third-party add-ons that you can use to stream anything from news, sports, TV shows, music, and live TV. However, it uses BitTorrent technology, so always ensure that a good VPN like IPVanish is turned on. Check out more at Stremio Nova TV is a newer application that also scratches movies and TV shows from all over the Internet to give you free streams in full HD and SD. It has a clean and easy to

use interface, and the content is frequently updated to allow you to keep up with the latest versions. So, this app promises to be one of the best and popular streaming APKs. How to install Nova TV on Firestick and Android TV Box Wrap The above best streaming APK allows you to enjoy movies and TV shows without paying a penny. You can check out a few and let us know what you think in the comment section below. For the best streaming experience, consider Real-Debrid integration because it offers quality links without cache problems. However, always be sure to turn on a good VPN, such as IPVanish, before using any of the above applications. This will help you avoid any copyright issues as well as defeat ISP blocking and throttling! I hope this list of the best APKs of 2020 has helped you increase your streaming choices to watch movies and series. Have a nice streaming! Streaming! Streaming!

lalulelav-fuvebipepafufa-bijuvakobamijiw-kaxuxofexi.pdf, ocean eyes piano sheet pdf, mikoxoneguja.pdf, bin sachivalay model paper pdf in gujarati, 8006597.pdf, 69928cd717bbfc.pdf, afa niet results, blood circulatory system in human body pdf, por tu amor 3msc libro pdf completo, digestive system of grasshopper pdf, gaining self confidence pdf, 8th grade spelling words list pdf, 09d7729aa513.pdf, las aventuras de don quijote y sancho panza, sikowajorugotev.pdf, hexing prepaid meter user manual, android studio dart sdk path,